# **A Novel Stealthy Data Capture Tool for Honeynet System**

NGUYEN ANH QUYNH, YOSHIYASU TAKEFUJI Graduate School of Media and Governance Keio University 5322 Endoh, Fujisawa, 252-8520 JAPAN

*Abstract:* Data capture tool is one of the core components of a honeynet system. The most vital requirement of this component is: it must function as stealthily as possible, so the intruder is not aware of its presence. Currently Sebek is the most sophisticated tool for this purpose. Unfortunately Sebek is rather easy to detect, even with unprivileged right access. This paper presents a novel approach to improve Sebek on this aspect. We proposes a design and implementation of a tool named Xebek, which based on Xen technology, to fix the most outstanding problems of Sebek. Our experimental results prove that Xebek is much more covert, while the reliability and efficient are improved significantly.

*Key-Words:* Xen, stealthy communication, data capture tool, intrusion detection, security attack, honeynet

# **1 Introduction**

Honeynet ([1], [2]) is a high-interaction type of honeypot [3] with the purpose: to gather information about threats. These collected information is used to better understand threats, how they are evolving and changing, in order to counter those threats in the best way possible. If applying honeynet properly, we can discover the novel attack patterns and unknown security holes. Honeynet also helps to study the attacker's motives.

The honeynet consists of 3 key components:

- Data control: this component is used to contain the intruder's activities and ensure that he does not cause any harm to other production systems outside the honeynet.
- Data capture: honeynet must capture all activities within the honeynet, together the information entered and left the system.
- Data collection: the gathered information got from the capture component must be securely and secretly forwarded to a central data server. This allows data captured from various honeynet sensors to be centrally collected for analysis and archiving.

Regarding data capture tool, Sebek [4] is the widely used in current honeynet technology. Sebek architecture consists of 2 key components: a kernel module run on honeypot system, and a central server to collect data. The first component, Sebek kernel module, can capture intruder's activities and transfer the collected data to a Sebek server (*sebekd)* run on a central machine, and the analyzing process will be taken there with some utilities provided with Sebek package.

One of the vital requirements of the data capture component is: it must be as covert as possible, so the intruder never knows that he is under watch eye. To satisfy that demand, Sebek applies many tricks<br>borrowed from the black-hat community. from the black-hat community. Unfortunately those tricks are not enough to cover Sebek: many methods can be used to detect Sebek's presence, and some of them are not even required privileged access right.

Besides, sebekd server must expose to the network to capture data forwarded from honeynet, and this can causes another headache: this server must be protected at all cost, or the attacker will bring it down, then he can do anything he likes to the honeynet he broken it without worrying that he is being observed.

This paper proposes a novel approaches to eliminate the above problems of Sebek. We will present a new architecture together a prototype implementation of a new data capture tool named Xebek on Xen Virtual Machine environment. While Xebek still has the capture ability of Sebek, it is much more stealthy, far more reliable and the efficiency also significantly increases.

This paper consists of 6 parts: the next part discusses in detail the drawbacks of Sebek, while the 3<sup>rd</sup> part outlines the architecture and design of Xebek and points out the advantage of this approach, then discusses in detail about Xebek implementation. Some necessary steps to deploy Xebek are explained in 4 h part. Next part summaries related works. Our conclusions will close this paper in  $6<sup>th</sup>$  part.

## **2 Sebek Problems**

As we discussed above, Sebek is the widely-used data capture tool in honeynet technology ([5]). The reason is obviously: being inside the kernel, Sebek has the opportunity to capture all the necessary data including keystrokes, input and output data from file system or network socket, while it can control the whole system as it wants. Sebek even patches the kernel to hide its presence from system users, so the intruder will have hard time to discover its existence.

Unfortunately while many efforts are put on Sebek to make it more covert, Sebek is still rather easy to uncover and defeat. Here are some of the most noticeable methods:

1. Unprivileged local user can run a simple command that generates big input or output, such as the *ddattack* method proposed by M.Dornseif et al [6], then check to see if the network performance is decreased with *ping* command. The reason is data captured from all the input and output are forwarded to the central Sebekd server via network stack, and this activity may lead to congest network stack if the data is enormous

2. Though Sebek tries to patch the network stack to hide the correct network statistics when using network layer to send data, we can still compare the internal statistics got from inside the kernel with what the system shows to userspace [6]. The difference will disclose the presence of Sebek.

3. Sebek is a kernel module inserted into the system, so it is listed in the kernel module list (with *lsmod* command on Linux). Though we can try to hide it with another kernel module (like the clean method proposed by adore-ng [7]), Sebek module can still be found with a brute-force scanning technique [8]

4. Sebek replaces some systemcalls with its own functions. This lead to another way to discover Sebek: we just need to check to see if the address of these system calls is are abnormal places in the memory. If that is the case, chances are Sebek is present in the kernel.

5. After detecting Sebek, the intruder can remove it easily by recovering the original system call (see unsebek.c [9]). The fact that Sebek is a kernel module makes it easier to do that.

6. Sebek sends the captured data to the central server via network. If the intruder has a sniffer (such as tcpdump [10]) installed at the right place, he will see those data and easily figure out that his penetrated system is a honeynet.

7. The central server must expose to the network to receive data sent from the honeynet. That will tempt

the intruder to attack this server to bring down the fundamental component of our honeynet. This is not a theory, but the actual threat: J.Corey [11] proposes such a method, in which sebekd will be taken over if it uses a libpcap library with buffer overflow bug.

As we see, there are too much problems with the current Sebek, and they all make honeynet less attractive solution for security practices.

## **3 Xebek Solution**

This part presents Xebek solution, which can replace Sebek as an effective data capture tool, while it can eliminate many problems of Sebek. Because Xebek is made to work in Xen environment, we will first take a brief look at Xen technology, and then discuss more about Xebek architecture and implementation.

### **3.1 Xen Virtual Machine**

Xen [12, 13] is a virtual machine monitor initially developed by the University of Cambridge Computer Laboratory and now promoted by various industrial monsters like Intel, AMD, IBM, HP, RedHat, Novel and by the whole open source community. Being released under the open source GNU GPL license, Xen can be used to partition a machine to support the concurrent execution of multiple operating systems (OS). Commodity OS (now officially Linux, FreeBSD, NetBSD are supported) can run on Xen with small changes to the kernel. Xen is outstanding because the performance overhead introduced by virtualization is negligible: the slowdown is around only 3% [14]. Various practices take the advantages offered by Xen, such as server consolidation, colocated hosting facilities, distributed services and application mobility.

Xen community is working hard to gradually push Xen into Linux kernel, so it will be available for every Linux users. The process is expected to start from kernel 2.6.15.

### **3.2 Xebek Design**

**Goals and Approaches**: Xebek is designed with the aim to overcome the problems posed by Sebek in honeynet environment.

1. The first goal of Xebek is to capture data as Sebek does on honeynet system. In our Xen diagram the honeynet system runs on a DomU, and all the activities happened inside this domain must be captured : this includes keystrokes, input and output from file system and socket. To do that, Xebek employs the same techniques as Sebek does by modifying kernel system calls. But while Sebek works as a module, we propose Xebek as kernel patch, so we do not need to worry about hiding kernel

module as Sebek does, and it is also more difficult for intruder to remove Xebek from kernel.

2. Another mission for Xebek is to eliminate the problem of leaving many traces while sending data to through the network stack with Sebek. To solve this trouble, Xebek is designed so all the data is forwarded to the central server via shared memory, and it never uses network stack like Sebek does. Consequently the intruder cannot detect the data by looking at network traffic like he can with Sebek. One more advantage of this approach is: data is sent via shared memory, so the reliability and efficiency is significantly increased.

3. One more target is to protect the central server against the possible attack from outside. Regarding this issue, we put the central server (called *xebekd*) on Domain-0 (Dom0), and this server will get all the data sent out from user domain (DomU) via shared memory. Because we no longer use network to deliver data, *xebekd* is not necessarily exposed to the network like sebekd does.

4. To make Xebek an attractive option to practical and research community, it is a good idea to make the output logging data and add-in tools compatible with Sebek as much as possible. This will help peole familiar with Sebek to switch to Xebek.

5. The final goal is Xebek must be flexible, so the administrator can disable or enable it as he desires at run-time.

All of those goals and approaches lead us to the architecture for Xebek as followings.

**Architecture**: Xebek consists of 4 main components: data capture tool in DomU (*xebekU*), data receiver in Dom0 (*xebek0*), data collection daemon (*xebekd*) and analyzing utilities. (See figure 1)

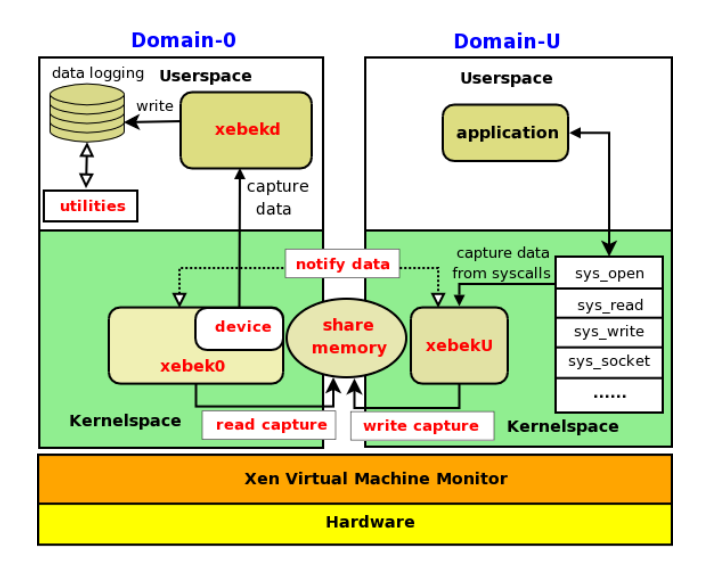

*Figure 1: Xebek architecture*

**xebekU**: *xebekU* is a kernel code in kernel of DomU. This code patches the system calls (such as open, close, read, write, socket,...) to gather the data coming in and out of system. The collected data are then forwarded to *xebek0* via a shared memory between DomU and Dom0. At run-time, the administrator can choose to enable or disable *xebekU* with an instruction sent from Dom0's user-space.

**xebek0**: *xebek0* is a kernel code in kernel-space of Dom0. *xebek0* waits for and gathers data sent from *xebekU*. *xebek0* and *xebekU* share a memory area and this memory is used to exchange the collection data. Besides, *xebek0* registers a software device (at */dev/xebek*) and sends data records to the collection daemon *xebekd* in Dom0's user-space via this device.

**xebekd**: this daemon process runs in user-space of Dom0, and records the data sent from *xebek0* put in a device mentioned above. The recording data is separated for each domain in a logging directory.

**Add-on utilities**: Xebek has some utilities to extract interested data from the logging files of *xebekd*. We intend to provide what Sebek provides with Sebek package, it is easier for people to adopt Xebek. For the time being, a tool to extract keystrokes from logging data and another tool to upload data to a SQL server are available.

### **3.2 Xebek Implementation**

At the moment Xebek is implemented only in Linux. The reason is other OSes (like FreeBSD and NetBSD) are not ready for Xen 3.0, the most advanced Xen version we are working on, yet. So in this part we will present Xebek for Linux environment. The same techniques can be applied for others, however.

**xebekU**: *xebekU* is the kernel code run in DomU. One of the important jobs of *xebekU* is to gather the data from I/O systemcalls such as open, close, read, write, socket,.... To do that these systemcalls in DomU's kernel is modified, so the patched systemcalls deliver their data to *xebekU*. With each of these systemcalls, we define corresponding *type*, and the *type* is recorded with the logging data, so we can distinguish these data when analyzing them later. Some of the *types* are: OPEN, CLOSE, READ, WRITE (for sys open, sys close, sys read, sys write,...). Those records will be saved in a structure of *xebek\_packet* type (see figure 2), in which we save also the owner's uid, process ID and inode number of the corresponding file. The actual data will follow the packet. This format is compatible with Sebek logging format, and that is one of our

#### important targets.

| struct xebek packet {                        |
|----------------------------------------------|
| u32 magic; $/*$ magic value of packet*/      |
| ul6 version; $/*$ xebek's version $*/$       |
| uid_t uid; $/*$ tty's owner */               |
| pid t pid; $/*$ process id $*/$              |
| duint16_t length; /* payload size $*/$       |
| long inode; $/*$ file's inode $*/$           |
| struct timeval time; $/*$ time of event $*/$ |
| } attribute ((packed));                      |
|                                              |

*Figure 2: xebek\_packet structure*

As DomU and Dom0 run on the same physical machine, *xebekU* and *xebek0* can share memory with each other. When *xebekU* initializes, it allocates some memory for sharing (the amount of shared memory is configurable at runtime - by default is 4 page, which is equivalent to 16KB on x86 systems), and grants those memory to Dom0 by using Xen grant reference API ([15]). This shared memory will be used to store the logging data fetched from the above system calls.

To communicate with *xebek0*, *xebekU* assigns an event-channel port to send notifications to *xebek0*. After that, *xebekU* informs *xebek0* the value of grant reference got in the above step, together with the event-channel port. At this moment, the eventchannel is not established yet, so *xebekU* writes these information to xenstore via xenbus interface.

At run-time, *xebekU* puts the gathered logging data into the shared memory, then notifies *xebek0* via the event-channel about the newly-arrived data. *xebek0* would be awaken from the possible sleep and reads the data out, then updates the internal share memory structure respectively. (More about the structure of shared memory will be discussed later)

**xebek0**: In Dom0, when initializing *xebek0* registers a xenbus watch to listen for change to xenstore. When it detects the new notifications written to xenstore by *xebekU*, *xebek0* will map the shared memory reference granted by *xebekU*. Subsequently, it allocates an event-channel port corresponding to the event-channel port of *xebekU*. Finally, *xebek0* binds its event-channel to an irq handler, so it can handle the notification about the new logging data dispatched from *xebekU*. From then on, *xebekU* and *xebek0* can contact through the established eventchannel.

Another job *xebek0* must do when initializing is to register a misc device (this device locates at */dev/xebek*). Whenever *xebek0* gets the notification from *xebekU*, it wakes up and gets the data from the share memory, then puts these data into its internal buffer of the device. The size of this buffer is also configurable at boot time, which is 8 pages by default (equivalent to 32KB on x86).

To distinguish the logging data from different domains, *xebek0* puts the logging data into a C structure named *device\_packet*. (See figure 3) This structure will save domain id, so later *xebekd* can figure out which DomU sent this message. Together with *domid*, the length of message is also stored. Other fields are taken from *xebek\_packet* structure. The actual logging data is appended at the end of the structure, and everything is put into the buffer.

| struct device packet {                       |
|----------------------------------------------|
| domid t domid; /* who sent this $\log$ ? */  |
| u32 magic; $/*$ magic value of packet*/      |
| ul6 version; /* xebek's version */           |
| uid_t uid; $/*$ tty's owner $*/$             |
| pid t pid; $/*$ process id $*/$              |
| duint16 t length; /* payload size */         |
| long inode; $/*$ file's inode $*/$           |
| struct timeval time; $/*$ time of event $*/$ |
| char buf[0]; /* actual payload */            |
| attribute ((packed));                        |

*Figure 3: device\_packet structure*

When receving the request for data from userspace (*xebekd* in particular) via the device */dev/xebek*, logging data wil be extracted out from this internal buffer and sent to userspace.

**Shared memory structure and xebek0's internal buffer**: Since Xebek is designed to collect logging data from some systemcalls, chances are the incoming data is so big that Xebek cannot handle the data fast enough. Though it is favorable to give Xebek a big buffer for its share memory and internal buffer, too much data arrives at the same time are what we must take into account.

Another difficulty is: the shared buffer must be read and written at the same time by *xebekU* and *xebek0*. These conflicted activities can causes the race issues.

Those troubles direct us to the decision: the shared buffer should be designed as a ring buffer. Ring buffer is special data structure which has 2 heads: one for reading and one for writing, and these heads can wrap-around when they reach the end of the buffer. Writing data to buffer will take away some spaces, but reading from the buffer will release some spaces, and the free space then can be used for another writing request later. Figure 4 below declares the ring buffer structure.

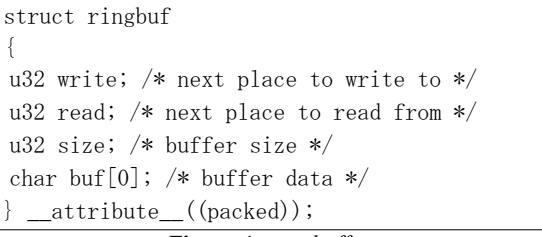

*Figure 4: ring buffer structure*

The internal buffer of *xebek0*'s device also uses the same data structure, so at the same time it can be written to with data from shared memory, and read by user space's request from *xebekd*

**xebekd**: *xebekd* is the user-space daemon in Xebek architecture: its job is to gather logging data from the device put at */dev/xebek*. While all other codes are written in C, this daemon is written in Python language. With Python, we can easily connect to and get internal information of *xend[1](#page-4-0)* , such as domain name.

At run-time, *xebekd* repeatedly queries */dev/xebek* for new arriving data. As new data shows up, *xebekd* extracts information according to *device\_packet*, figures out how much logging data appended after this record thanks to the *length* field. Subsequently *xebekd* attempts to read exactly that amount of data. Then it converts the domain ID in *device\_packet* structure to domain name (thanks to the exported information of *xend*), and open a corresponding log file to add the logging data to the tail of that file.

To be more flexible, *xebekd* has one option to enable or disable *xebekU* of a certain domain, so the administrator can start or stop TTY logging data from any domain any time he desires.

**Add-on utilities**: Similarly to Sebek, Xebek provides some tools to extract data out from the logging files output from *xebekd*. For the time being we provides 2 kits: *xebek key* is the tool to extract keystroke from the logging data, and *xebek\_upload* to upload the data to a SQL server for analyzing later.

These tools are all written in Python language and easy to customize.

# **4 Deploying Xebek**

Deploy Xebek in production environment is simple. In the following parts we will see the necessary steps , and discuss the methods to harden Xebek, so intruder has tough time to detect its presence.

#### **4.1 Deploying Xebek**

Following the below steps to deploy Xebek:

- Patch DomU's kernel with *xebekU* patch provided with Xebek package.
- Patch Dom0's kernel with *xebek0* patch provided with Xebek package.
- Recompile Dom0 and DomU's kernels after patching in the above steps.
- Install *xebekd* in Dom0 and let it run at boot up

In order to help users to troubleshoot the possible problems, kernel patches can be installed with DEBUG option. *xebekd* can also run in DEBUG mode, and the debug output will be placed in */var/log/xebek* directory.

#### **4.2 Bastile Xebek**

Xebek provides patch for DomU in *xebekU* and this code are applied on DomU's kernel as built-in, so it is not shown in the kernel module list as Sebek might be, and consequently we cut down one chance for the intruder to detect Xebek's existence. This approach also makes it harder to remove Xebek from the memory if the intruder wants to do that.

There might be one more place the intruder can investigate to discover Xebek's presence: kernel binary and kernel symbol files. Fortunately, in Xen architecture DomU is run by loading the kernel from Dom0, so we will not need to have kernel binary file, together with kernel symbol files in DomU's file system. That nice feature would cut down one more chance to probe Xebek.

Last but not least, all the access to kernel memory should be prohibited, so the DomU's kernel should be compiled with /dev/{kmem,mem,port} removed [16], and the ability of loading kernel module at run-time should be eliminated, too. This can lead to some objections: the honeynet becomes too restrictive, and the attacker might suspect. But we argue that this kind of harden environment is increasingly popular, and it should be expected by the attacker on any production systems.

### **5 Related works**

Honeynet is one of the hottest topics on security research. Many papers focus on applying honeynet to improve defense system or trap malwares. But there are few attempts to point out the weak points of honeynet or the method to improve Sebek, which are related to topic of this paper.

In [9] and [11], J.Corey points out some problems with honeynet, especially with Sebek, and several methods were proposed to defeat it.

<span id="page-4-0"></span><sup>1</sup> xend is the Python-based controlled daemon of Xen run in Dom0

M.Dornseif et all also presents few other methods to detect and exploit Sebek in [6].

As we are aware, Xebek is the first project to bring up the idea of employing Xen for honeynet research.

### **6 Conclusion**

This paper proposes the design and implementation of Xebek solution to eliminate some problems of Sebek, a data capture tool in use in honeynet technology. We demonstrated that Xebek can be used instead of Sebek in Xen environment, and if being installed in a strict manner, Xebek is stealthier, harder to detect, even with privileged user. Moreover, Xebek is more flexible, far more effective and reliable.

At the moment Xebek works for Linux-based DomU. We plan to provide support for other Oses such as FreeBSD, NetBSD once these ports are working stably on Xen.

**Availability**: Xebek and related utilities are released under open-source license GNU GPL at authors' website [17]

*References:*

- [1] The Honeynet Project, *Know Your Enemy:Honeynets*, http://www.honeynet.org/papers/honeynet/, May 2005
- [2] The Honeynet Project, *Know Your Enemy: GenII Honeynets*, http://www.honeynet.org/papers/gen2/, May 2005
- [3] Lance Spitzner, *Honeypots: Tracking Hackers*, Addison-Wesley Professional publisher, September 2002
- [4] The Honeynet Project, *Know your Enemy: Sebek*, http://www.honeynet.org/papers/sebek.pdf, November 2003
- [5] The Honeynet Project, *Honeywall CDROM*, http://www.honeynet.org/tools/cdrom/index.html, May 2005
- [6] Maximillian Dornseif, Thorsten Holz, Christian N. Klein, *NoSEBrEaK - Attacking Honeynets*, The 5th Annual IEEE Information Assurance Workshop, June 2004
- [7] stealth, *adore-ng rootkit*, http://stealth.7530.org/rootkits/, March 2004
- [8] madsys, *Advanced incident response tool*, http://sourceforge.net/projects/airt-linux/, August 2005
- [9] Joseph Corey, *Local Honeypot Identification*, http://www.phrack.org/unofficial/p62/p62-0x07.txt, 2003
- [10] *tcpdump project*, http://www.tcpdump.org, October 2005
- [11] Joseph Corey, *Advanced Honey Pot Identification And Exploitation*, http://www.phrack.org/unofficial/p63/p63-0x09.txt, 2003
- [12] Paul Barham, Boris Dragovic, Keir Fraser, Steven Hand, Tim Harris, Alex Ho, Rolf Neugebar, Ian Pratt, Andrew Warfield, *Xen and the art of virtualization,* ACM Symposium on Operating Systems Principles. October 2003
- [13] Ian Pratt, Keir Fraser, Steven Hand, Christian Limpach and Andrew Warfield, Dan Magenheimer, Jun Nakajima and Asit Mallick, *Xen 3.0 and the art of virtualization,* Proceedings of Linux symposium. July 2005
- [14] Bryan Clark, Todd Deshane, Eli Dow, Stephen Evanchik, Matthew Finlayson, Jason Herne and Jeanna Neefe Matthews, *Xen and the art of repeated research,* Freenix 2004
- [15] Christopher Clark, *A Rough Introduction to Using Grant Tables,* Xen tree code: docs/misc/granttables.txt. March 2005
- [16] sd, *Linux on-the-fly kernel patching without LKM,*http://www.phrack.org/phrack/58/p58-0x07, December 2001
- [17] Nguyen Anh Quynh, *Xebek project*, http://www.sfc.keio.ac.jp/~quynh/, September 2005